**※ Webでの単位認定には入退室ログとキーワードの提出が必要です。 ※ 遅刻は単位の認定ができません。Web、集合研修ともに必ず開始前にログインまたはご参集下さい。**

当日の会場は、感染防止の観点から飲食の提供は控えさせて頂きます。 予めご了承頂きますようお願い申し上げます。

## **第77回大分県西部ブロック薬剤師研修会**

日本薬剤師研修センター集合研修認定研修会(予定) 病院薬剤師会認定研修会申請(予定)

### **日時 令和5年6月19日(月) 19:00~20:00**

### **会場 ハイブリッド形式**

オンライン(Zoom使用)+ 済生会日田病院会議室 ※駐車場をご利用の方は、会場にて100円をお支払い頂き、駐車券をお受け取り下さい。

# **頭痛の診療ガイドラインに基づいた 片頭痛診療**

大分県済生会日田病院 脳神経外科

部長 **中島 慎治** 先生

演者

参加費:無料

申し込み:参加を希望される方は右記の二次元コード又は下記のURLより参加登録をお願いします。 URL: https://us02web.zoom.us/webinar/register/WN\_VLiMXSuHOmeskTLu1dXeiA

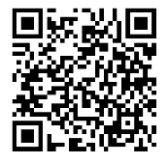

ハイブリッド形式

問い合わせ先:大分県済生会日田病院 薬剤部 田村 和彦

〒877-1292 大分県日田市大字三和643-7 0973-24-1100 第一三共株式会社 大分営業所 川口 祐一郎

TEL:090-7702-4915 MAIL:[kawaguchi.yuichiro.ci@daiichisankyo.co.jp](mailto:kawaguchi.yuichiro.ci@daiichisankyo.co.jp)

本講演会は、新型コロナウイルス感染拡大防止策として、以下を実施いたします。

・ソーシャルディスタンスの確保、換気と消毒を徹底いたします。

・ご来場時にはマスクの着用をお願いいたします。

・ご来場時には検温へのご協力をお願いいたします。37.5℃以上の場合は、参加をお断りさせて頂きます。

・新型コロナウイルス感染拡大防止の観点から30名を超える場合は、ご入場をお断りする対応を取らせて頂きます。

- ・新型コロナウイルス感染拡大防止の観点からインターネット配信(Zoom配信)も行います。
- ・講演会関係者の感染が判明した場合、講演会を中止、延期する可能性がございます。

何卒、ご理解 ご協力のほど、よろしくお願い申し上げます。

当日は、ご参加頂いた確認のため、ご施設・ご芳名のご記帳をお願い申し上げます。 尚、ご記帳頂いたご施設・ご芳名は医薬品及び医学・薬学に冠する情報提供のために利用させていただくことがございます。 何卒ご理解とご協力を賜りますようお願い申し上げます。 ※利用者以外の方への本電子メール・会議Invitationの転送・開示、Web講演会の内容の開示並びに利用者以外の方を参加させることはお控えください。

#### Web講演会ご視聴方法

ZOOM Webinarによるご視聴は、事務局よりご案内差し上げた先生のみとなっております。 なお、本講演会は医療用医薬品に関する情報を取り扱いますので、医療関係者以外の方がいらっしゃる 公共の場所などからのアクセスはお控えください。 また、録音、録画、撮影等はお控えください。

ZOOM Webinarによる 推奨ご視聴環境 インターネット環境の良い場所

での接続をお願いします

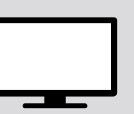

PC Windows、MacOS サポートブラウザ Google Chrome

その他環境についてはZOOM公式サイトでご確認下さい。

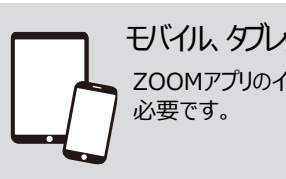

モバイル、タブレット ZOOMアプリのインストールが

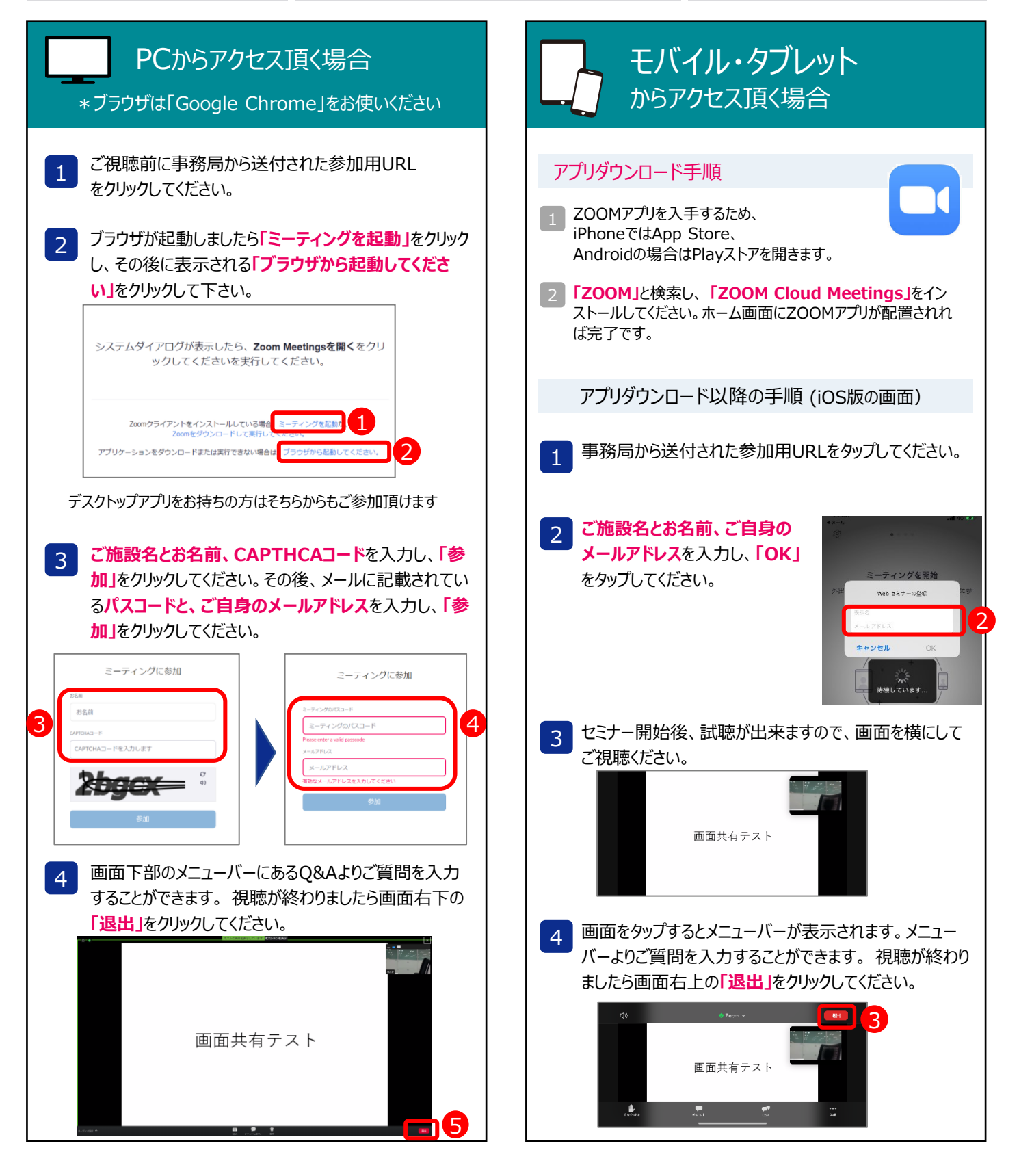